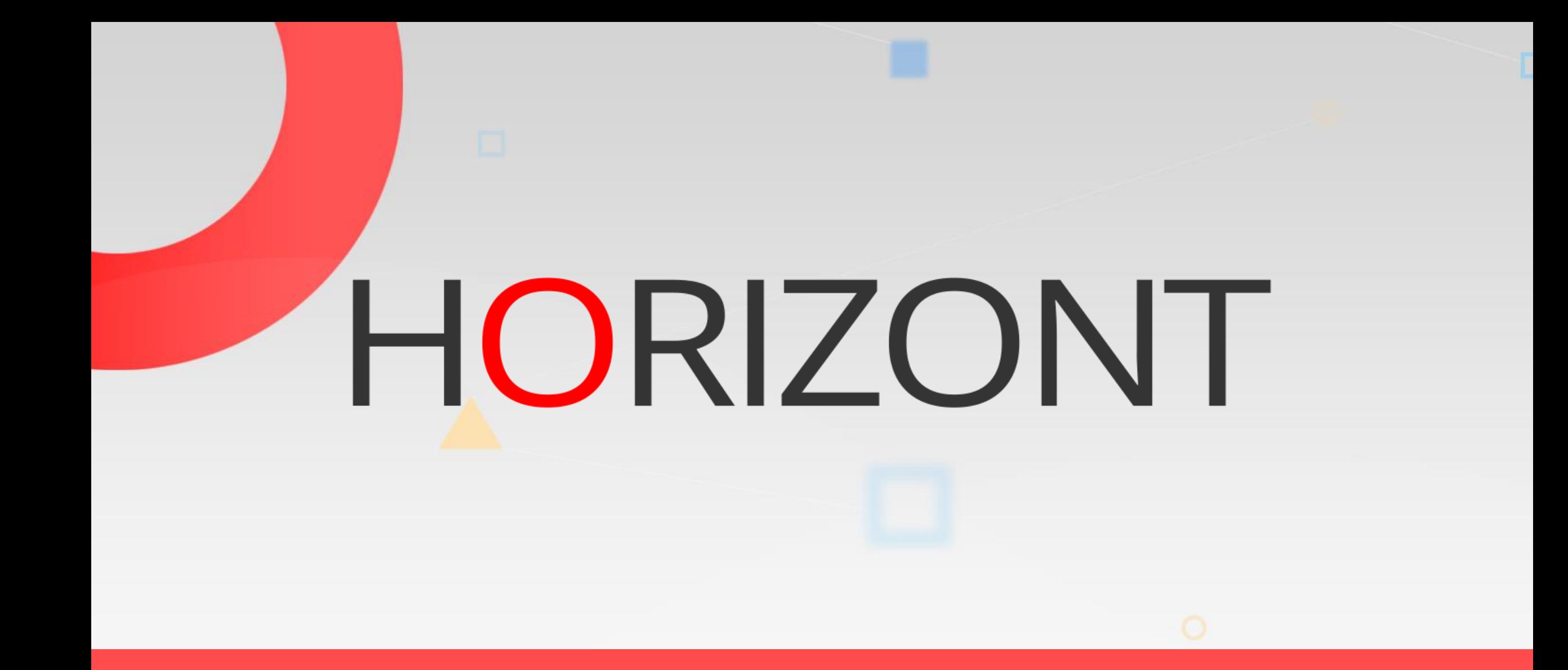

# SmartJCL – How to replace PRO/JCL

#### **Preamble**

This presentation gives a comprehensive overview of how SmartJCL replaced PRO/JCL

> At some slides this button can be used to jump to specific slides in this presentation.

> > [e.g. jump to slide](#page-2-0) General

Click on this symbol to jump to the slide **General** 

**KI HORIZONT** 

# <span id="page-2-0"></span>**General**

- The migration was done for a big bank running 15.000 jobs per day
- The bank used PRO/JCL before they migrated to SmartJCl
- PRO/JCL was too expensive compared to ist contribution for the bank

# **Initial Situation**

- Most of checks are running in batch-mode
- The check-job is part of ChangeMan
- If a developer wants to transfer a batchjob to the next test-stage, the JCL is checked.
	- The first check is pure syntax check (No REXX)
	- The second check verifies the standards of the bank (Validation REXX).
		- If it ends with  $RC=8$ , the transfer is suppressed.

# **Initial Situation**

- The third step is to change the JCL automatically (Modification REXX)
- This function is needed for the transfer of JCL from integration-test to production and from production back to test.

# **Policy**

- After we got the REXX-Code, we changed the first REXX (Validation) from PRO/JCL's to SmartJCL syntax.
	- $-120$  hours
	- 6.000 lines of code
- This was the POC (Prof of Concept) that SmartJCL is able to replace PRO/JCL.
- After that we started to migrate the second REXX (Modification).
	- $-200$  hours
	- 7.000 lines of code.

# **Result**

- SmartJCL performance was as good as PRO/JCL, even if PRO/JCL runs as a started task (SmartJCL runs in batch).
- We showed the customer what we think about fast support.
	- Some special SRI-functions where implemented by our developers while our consultants where onsite. (SRI = SmartJCL REXX Interface)

# **Result**

- The time to implement SmartJCL and the REXX code was extremely short (3-4 weeks)
- With SmartJCL's REXX-Interface we have now all functions to check and to change JCL in various ways
- The migration was a great experience for HORIZONT and an extremely useful stress test for the brand new interface.

# **Some Facts**

- Less coding (Up to 90%) !
- Less errors
- Well structured
- Automatic JCL formating to meet company standards.

#### **Thanks for your attention! Do you have any questions?**

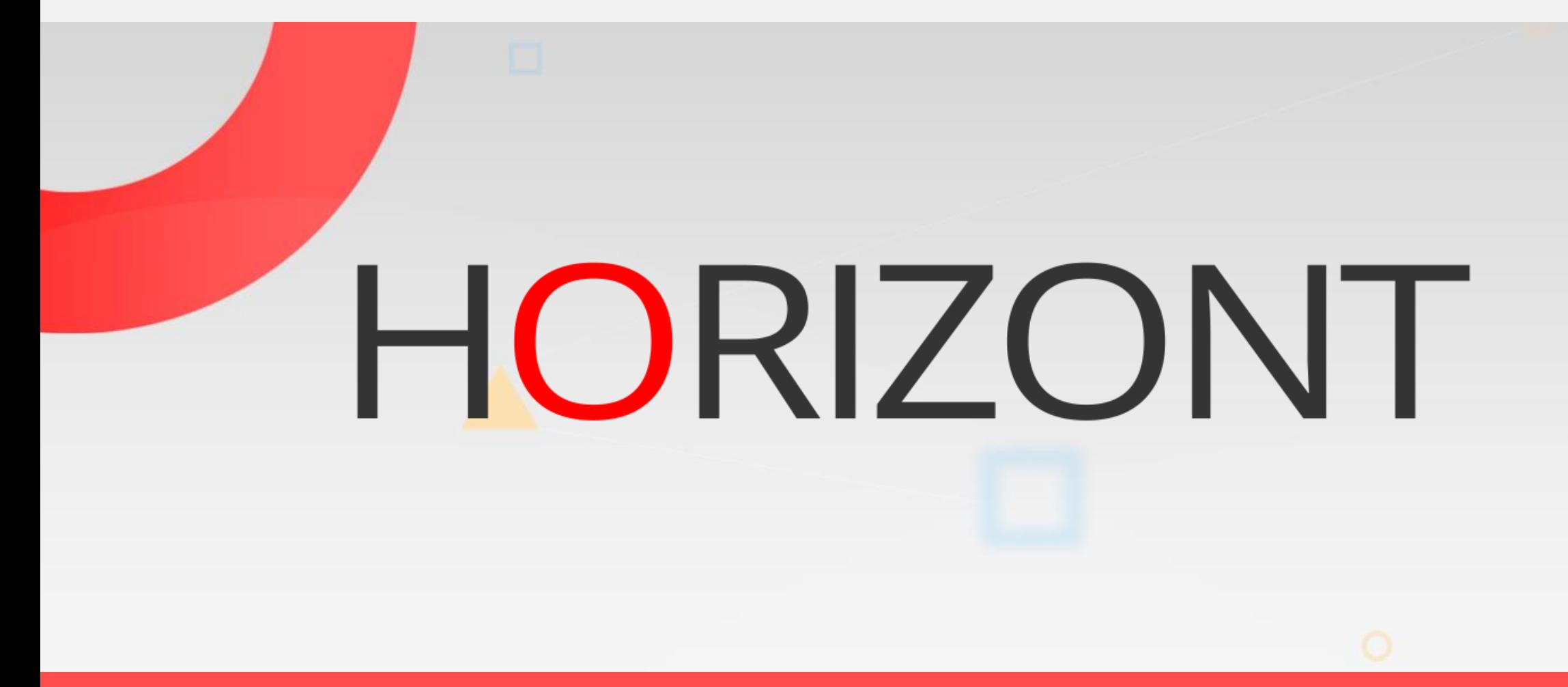

Please feel free to visit us in Munich or send an email to **info@horizont-it.com**